## **Mandantenverwaltung | Buchhaltung**

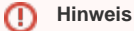

Bei Fragen zum Thema 'Buchhaltung' bzw. Buchhaltung aktivieren und einrichten, wenden Sie sich bitte an unseren Support.

Es lassen sich mehrere Mandanten einrichten. Normalerweise wird pro Unternehmen ein Mandant eingerichtet, dieser ist in AMPAREX automatisch hinterlegt. Besteht ein Unternehmen aus verschiedenen Tochterunternehmen, müssen alle Subunternehmen eine eigene Buchhaltung führen. Für jedes Subunternehmen muss ein Mandant eingerichtet werden. In der Filialverwaltung lassen sich die einzelnen Filialen den Mandanten zuordnen.

## Masken

[Mandant | Buchhaltung](https://manual.amparex.com/display/HAN/Mandant+%7C+Buchhaltung)